# Handleiding **KIX code**

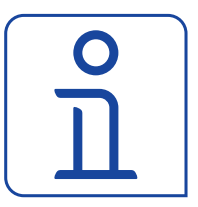

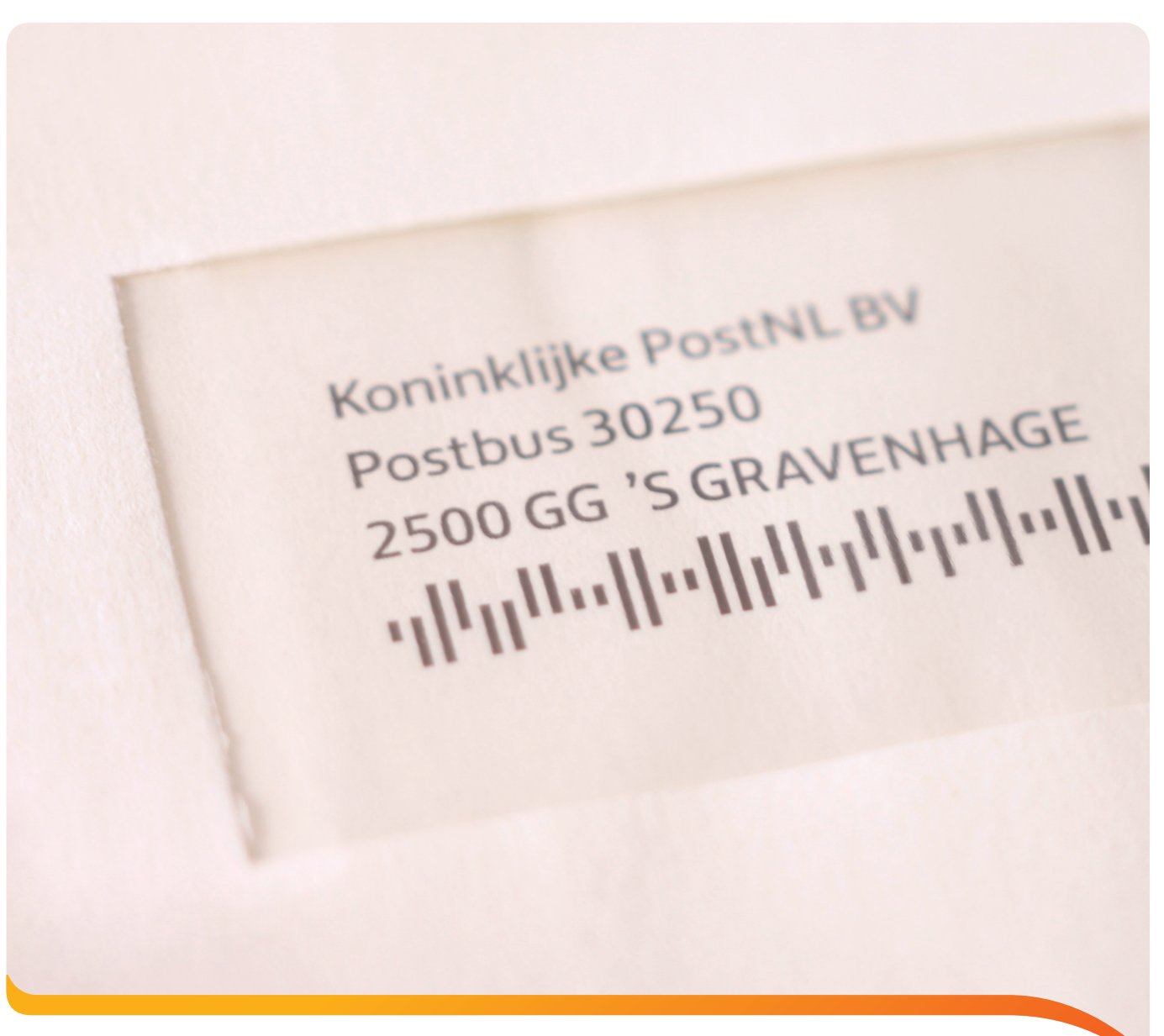

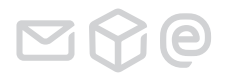

het bezorgen van morgen

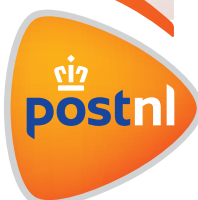

### **Inhoud**

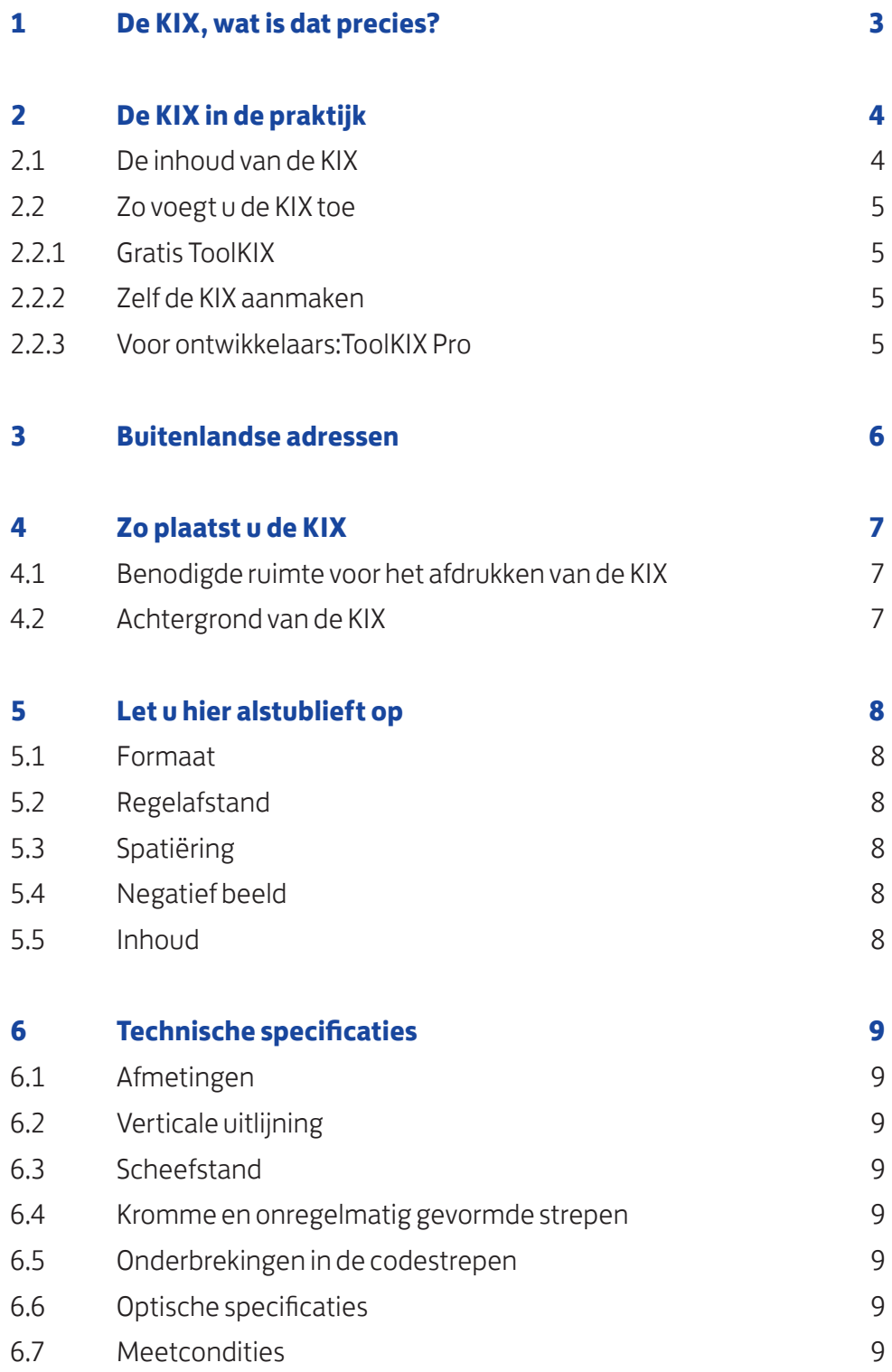

## **1 De KIX, wat is dat precies?**

Om briefpost snel en goed te sorteren, gebruiken we de meest geavanceerde systemen. Eén daarvan leest automatisch adressen. Vaak gaat dat goed, maar soms ook niet. Vooral als handschriften onduidelijk zijn, de afdrukkwaliteit slecht is of als er andere informatie in de adreszone aanwezig is. Om toch zoveel mogelijk post automatisch te kunnen lezen, hebben we de KIX (klantindex) geïntroduceerd. Dat is een streepjescode die u toevoegt aan uw adresgegevens. Het bevat alle gegevens die we nodig hebben om uw post automatisch te verwerken. In deze handleiding leest u alles over de KIX.

# **2 De KIX in de praktijk**

De KIX is een streepjescode. Deze wordt als extra regel aan het adres toegevoegd. Deze streepjescode is eigenlijk een lettertype (font) waarbij elke letter en elk getal wordt weergegeven door vier strepen. Die zijn op hun beurt opgebouwd uit drie delen: de synchronisatiestreep, de streep omhoog en de streep omlaag. Elke letter of elk getal bestaat uit twee strepen omhoog en twee strepen omlaag. En in alle strepen is het kortste streepje (synchronisatiestreep) aanwezig.

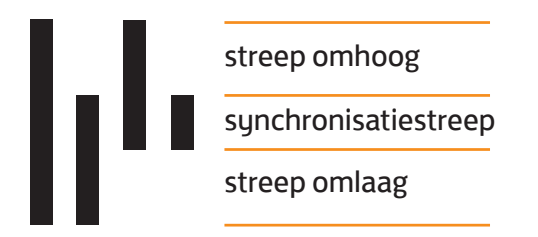

Hoofdletters en kleine letters worden weergegeven door hetzelfde KIX-symbool. De volledige karakterset ziet u hieronder.

### ||الرازارابانان||ارالرالزاران||بالربال

0123456789

### لترالوالوالسان والروالوالوالماواتان

ABCDEFGHIJKLMN

### Ophhhhhhhhhhmhhhhhhh

OPQRSTUVWXYZ

Het printen van de KIX komt overeen met het printen van een woord in een ander lettertype, vergelijkbaar met bijvoorbeeld het printen in Garamond.

### **2.1 De inhoud van de KIX**

De KIX bevat het bestemmingsadres bestaande uit de postcode in combinatie met het huis-, postbus- of antwoordnummer en een eventuele huisnummertoevoeging. In de KIX moet tussen het huisnummer en de toevoeging de letter X worden geplaatst als afscheidingsteken.

#### **De opbouw van de informatie in de KIX is van links naar rechts als volgt:**

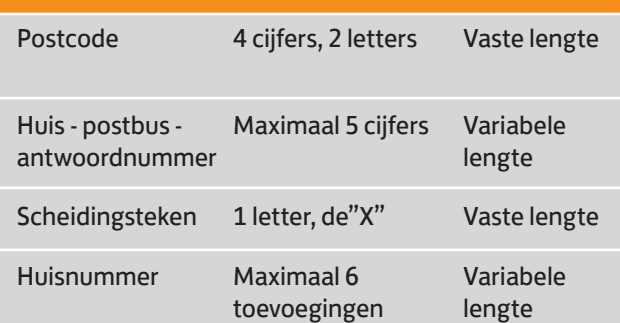

### **Voorbeelden:**

- • Bij het adres: Postbus 30250, 2500 GG 'S GRAVENHAGE is de inhoud van de KIX: 2500GG30250 in streepjescode: الملاوالمالمالوالوالملاوالو
- • Bij het adres: Antwoordnummer 80430, 2130 VA HOOFDDORP is de inhoud van de KIX: 2130VA80430 in streepjescode: الملاملات لوابو الوالم الوال
- • Bij het adres: Havendijk 156-2, 1231 GF POSTDAM is de inhoud van de KIX: 1231GF156X2 in streepjescode: بازوبازاراتان الورالوالوالوالو
- • Bij het adres: Havendijk 13 hs, 1231 FZ POSTDAM is de inhoud van de KIX: 1231FZ13Xhs in streepjescode:

### بابابالبرالوبالوبالبالوالوالو

• Voorbeeld van een adres met KIX: Koninklijke PostNL BV Postbus 30250 2500 GG 'S GRAVENHAGE إزمالوالماليوالوالوالوالوالو

# **2.2 Zo voegt u de KIX toe**

### **2.2.1 Gratis ToolKIX**

Hoe voegt u de KIX toe aan uw adressen? Dat gaat heel eenvoudig met het programma ToolKIX. Hiermee kunt u de adresbestanden in vrijwel alle formaten inlezen. U kunt er ook etiketten mee opmaken en afdrukken. De ToolKIX en de handleiding downloadt u gratis op postnl.nl.

### **2.2.2 Zelf de KIX aanmaken**

U kunt ook zonder de ToolKIX de KIX aan een adres toevoegen.

### **Wat altijd geldt:**

- • De KIX moet samen met het bestemmingsadres op dezelfde adresdrager worden afgedrukt.
- • De KIXwordt afgedrukt als extra adresregel. Enwel als eerste of laatste regel.
- • De vrije ruimte tussen de KIX en de eerste c.q. laatste adresregel is minimaal 2 mm en ten hoogste 15 mm, bijvoorbeeld door een lege regel toe te voegen.
- Selecteer het lettertype "KIX Barcode" en minimaal tekengrootte 10. Dus bijvoorbeeld zo:

### **Koninklijke PostNL BV Postbus 30250 2500 GG 'SGRAVENHAGE**

### ||تبالوالم|لبوالوالو||تمالوالو

De KIX bestaat uit de postcode in combinatie met het huis-, postbus-, of antwoordnummer en een eventuele huisnummertoevoeging, dus bijvoorbeeld 2500gg30250. In adresbestanden kunnen deze elementen van de KIX zich op verschillende plaatsen bevinden:

- • Is in uwadressenbestand al één KIX-veld aanwezig? Dan kunt u in Word de KIX toevoegen aan uw adresvelden in de brief.
- • Staan in uwadressenbestand bijvoorbeeld de postcode (2500gg) en het huis-, postbus, antwoordnummer (30250) in aparte velden? Selecteert u dan de elementen voor het samenstellen van de KIX en voeg deze samen in 1 adresveld (waarbij geen spaties tussen de elementen ontstaan), zodat weer een volledige KIX ontstaat (2500gg30250)
- Als het huisnummer en de huisnummertoevoeging in een veld staan, dan plaatst u tussen het huisnummer en de huisnummertoevoeging een X in het adressenbestand. Dus geen scheidingsteken, zoals een spatie of een streepje. Komt achter het huisnummer een letter zonder dat er een scheidingsteken tussen staat? Dan mag u de X weglaten.
- Als straatnaam en huisnummer in één veld staan, dient het huisnummer eerst gescheiden te worden van de straatnaam zodat u vervolgens het huisnummer weer kunt samenvoegen met de postcode. Soms kan het lastig zijn om het huisnummer en de huisnummertoevoeging te scheiden van de straatnaam. Bijvoorbeeld bij straatnamen met numerieke informatie, zoals Plein 1813, Plein '40-'45 of Koning Willem 3 laan. Voor dergelijke adressenbestanden kunt u beter de ToolKIX gebruiken om de KIX toe te voegen. Deze is gratis te downloaden op postnl.nl.

### **2.2.3 Voor ontwikkelaars: ToolKIX Pro**

Wilt u de KIX-functionaliteit van ToolKIX in uw eigen software integreren? Maak dan gebruik van het gratis pakket ToolKIX Pro. Hierin zit de broncode van de ontsleuteling die ToolKIX gebruikt. U kunt het pakket gratis downloaden op postnl.nl. Bij de ontsleuteling wordt gebruik gemaakt van een bestand waarin de straten zijn opgenomen met een numeriek deel in de straatnaam. Dit zogenaamde RiskKIX-bestand moet eens per jaar worden ververst. Ook dit bestand kunt u gratis downloaden op postnl.nl.

## **3 Buitenlandse adressen**

Bij post naar het buitenland hoeft u geen KIX toe te voegen. De adreslezers in het buitenland begrijpen de code vaak niet, waardoor uw post vertraging kan oplopen. Als u wel een KIX-code wilt toevoegen, dan bestaat de inhoud uit een landcode gevolgd door de buitenlandse postcode. Voor de landcode gebruikt u de gestandaardiseerde tweeletterige ISO-landcode (NEN-ISO 3166).

Voor meer informatie over NEN-normen gaat u naar nen.nl, de website van het Nederlands Normalisatieinstituut (NEN). Als u meer wilt weten over ISO-landencodes en de actuele landcodetabel, dan gaat u naar www.iso.org.

# **4 Zo plaatst u de KIX**

### **4.1 Benodigde ruimte voor het afdrukken van de KIX**

Houdt u bij de keuze van adreslabels en venstermaten rekening met de maximumlengte van de KIX. Die is 18 karakters.

- Dit betekent dat (rekening houdend met de schuif ruimte in een envelop) de breedte van het adresveld 100 mm moet zijn.
- • Bij antwoordkaarten met gedeelde adreszijde is bij het minimumformaat kaart de breedte van het adresveld 70 mm. Dat is voldoende voor het afdrukken van de KIX, omdat deze bij een antwoordnummer adres slechts 11 karakters telt en dus circa 50 mm breed is.

### **4.2 Achtergrond van de KIX**

Zorg ervoor dat de achtergrond van de KIX (met inbegrip van 2 mm rand rondom) vrij is van bedrukking of andere achtergrondverstoring.

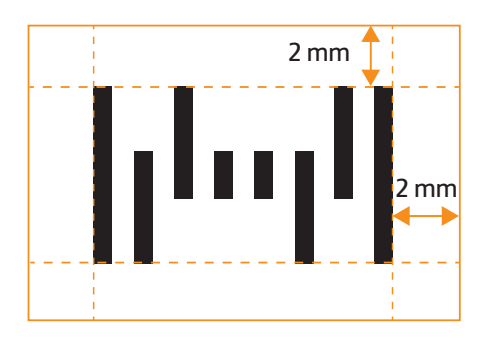

### **5 Let u hier alstublieft op**

Regelmatig stuiten we op zendingen met KIX-codes die niet voldoen aan de specificaties. Daardoor zijn de KIX-codes onleesbaar en dus niet geschikt voor automatische sortering. Waarop moet u letten?

### **5.1 Formaat**

Als u gebruik maakt van één van de schaalbare KIX-fonts moet u dit altijd op 10 punts grootte afdrukken. Het komt regelmatig voor dat men een adresblok definieert in een groter of kleiner lettertype, inclusief de KIX-regel. Vervolgens definieert men de KIX-regel in het lettertype KIX-barcode en vergeet deze regel op het juiste formaat in te stellen. Vooral bij het ontwerp van antwoordzendingen wordt deze fout veel gemaakt. In het programma ToolKIX is het formaat van de KIX-regel vastgezet op de juiste grootte.

### **5.2 Regelafstand**

Als u adressen met KIX aanmaakt met behulp van uw eigen tekstverwerker komt de KIX-regel meestal te dicht op de laatste adresregel te staan. Aangeraden wordt om na de laatste adresregel de regelafstand te vergroten tot 1½ of een lege regel in te voegen. In het programma ToolKIX is de afstand tussen de laatste adresregel en de KIX vastgezet op de minimumwaarde.

### **5.3 Spatiëring**

Binnen de code moeten de streepjes even breed zijn en regelmatig gespatieerd.

- • De ruimte tussen twee KIX-tekens moet dus gelijk zijn aan de ruimte tussen twee streepjes binnen één teken.
- Bij gebruik van instellingen voor versmalde of verbrede karakters en/of spaties kan een onregelmatig gespatieerde KIX ontstaan. Deze wordt daardoor onleesbaar. Ook kan zo de codedichtheid (het aantal strepen per 25,4 mm) te hoog of te laag worden.

### **5.4 Negatief beeld**

De KIX moet u altijd in donkere inkt op een lichte ondergrond afdrukken. Een lichte KIX op een donkere achtergrond (negatief beeld) kan de machine niet lezen.

### **5.5 Inhoud**

Bij het ontwerp van antwoordzendingen en bij het aanmaken van de KIX met eigen applicaties wordt soms een onvolledige of onjuiste inhoud aan de KIX gegeven. Bedenk dat de KIX moet bestaan uit de postcode in combinatie met het huis-, postbus- of antwoordnummer en een eventuele huisnummertoevoeging. In de KIX plaatst u de letter X tussen het huisnummer en een huisnummertoevoeging. In hoofdstuk 2.1 leest u er meer over.

### **6 Technische specificaties**

### **6.1 Afmetingen**

Hieronder ziet u de minimale en maximale toegestane afmetingen van de KIX-streepjes. Als u zich hieraan houdt, kunt u met alle gangbare printers de KIX printen.

- • Binnen een code moeten de streepjes gelijk van breedte zijn en regelmatig gespatieerd.
- • De ruimte tussen twee KIX-tekens moet dus gelijk zijn aan de ruimte tussen twee streepjes binnen één teken.
- De minimumbreedte van de spaties bedraagt 0,4 mm.

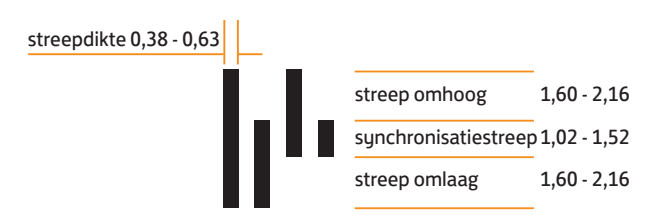

Codedichtheid = 20-24 strepen per 25,4 mm, alle maten in mm

### **6.2 Verticale uitlijning**

De synchronisatiestrepen moeten symmetrisch zijn ten opzichte van de hartlijn van de code. Plusminus 10% van de hoogte van de synchronisatiestrepen, zoals hieronder aangegeven.

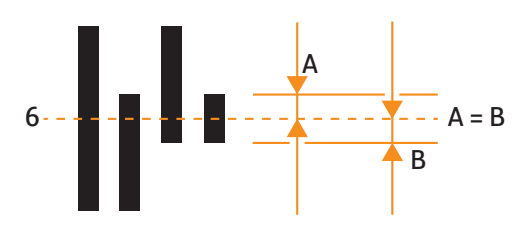

### **6.3 Scheefstand**

De scheefstand van de codestreepjes ten opzichte van de adresregels moet minder zijn dan 5 graden.

### **6.4 Kromme en onregelmatig gevormde strepen**

Bij sommige printers kunnen kromme of onregelmatig gevormde strepen ontstaan. De afwijking van het werkelijke midden van de streep ten opzichte van de verticale hartlijn van de codestreep mag niet meer dan 0,2 mm bedragen. Daarbij mag ook de spatie tussen de strepen niet kleiner dan 0,4 mm worden.

#### **6.5 Onderbrekingen in de codestrepen**

Bij sommige printtechnieken kunnen er onbedrukte vlekjes verschijnen, of zelfs onderbrekingen in de codestreepjes ontstaan. Deze onderbrekingen mogen niet groter zijn dan 0,12 mm.

### **6.6 Optische specificaties**

Het is belangrijk dat de KIX in donkere inkt op een lichte achtergrond wordt gedrukt. De afdrukkwaliteit moet voor de complete code constant zijn.

De minimum Print Contrast Ratio (PCR) voor de KIX is 40%. De Print Contrast Ratio is:

PCR% = (R**S** - R**B**)/R**S** x 100 Waarbij: Rs = Minimum reflectie spatie R**B** = Maximum reflectie codestreepje

De minimum Print Reflectance Difference (PRD) bedraagt 30% en is als volgt gedefinieerd:

PRD = R**S** - R**<sup>B</sup>**

De minimumreflectie van de spaties mag niet minder dan 35% zijn.

### **6.7 Meetcondities**

Soms kan de begrenzing van de codestrepen onduidelijk zijn. Dat is afhankelijk van de gebruikte papiersoort of afdruktechniek. Voor het meten van de strepen is de begrenzing van de strepen aangehouden als de positie waar de reflectiewaarde precies de helft is van de minimumreflectie van de streep. En de maximum reflectie van de aangrenzende spatie.

**Meer weten?** Bel **(088) 868 68 68** of kijk op **postnl.nl**

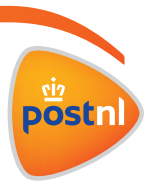

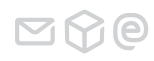